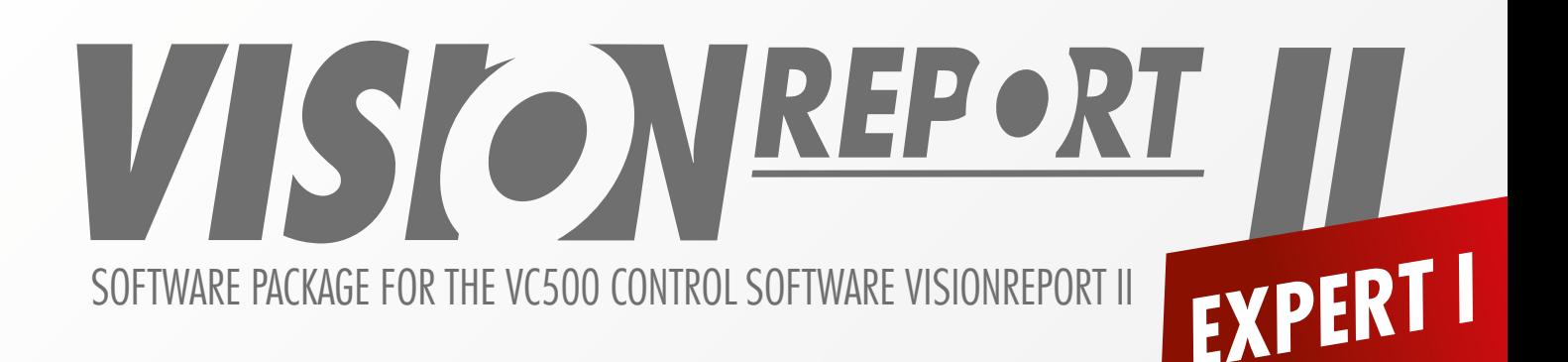

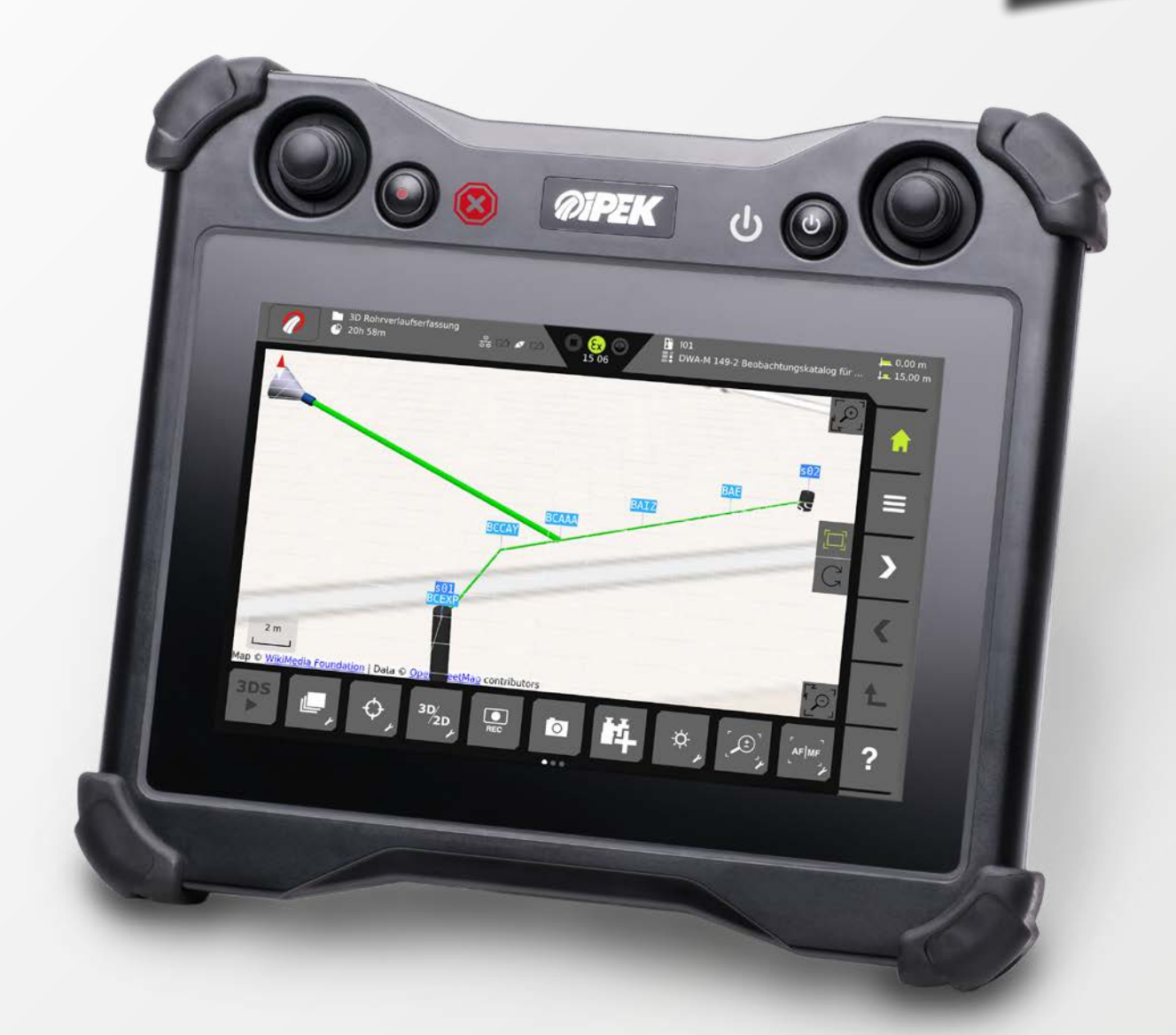

- Record and edit pipe runs in 3D
- Create inspection reports with 2D as-built plans
- ◆ Data validation for a high data quality

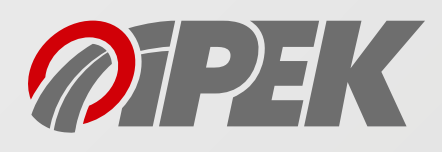

# **3D PIPE RUN RECORDING**

The new VisionReport II "Expert 1" software package\* enables the recording of 3D pipe runs as well as the creation of as-built plans on the mobile VC500 control panel. Giving your customer an overview of the surveyed pipes on their property.

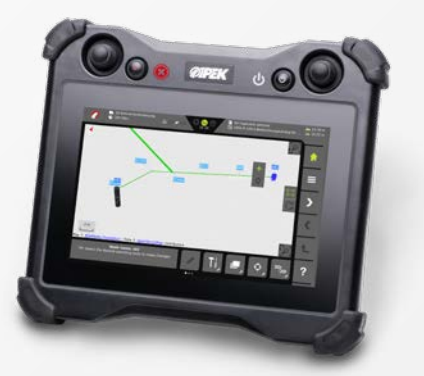

#### **EDIT 3D PIPE RUN**

After the inspection, the recorded 3D pipe run can be corrected on the mobile control panel VC500. The drainage objects (manholes, sections and laterals) can be

relocated and rotated in 3D as well as in 2D.

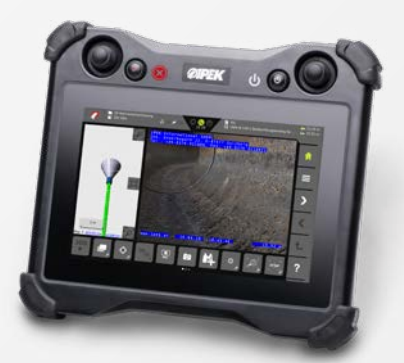

### **RECORD 3D PIPE RUN**

During the inspection observations are entered and out of this information the 3D pipe run will be created\*\*. The 3D pipe run is visualized in the Split-Screen display next to the live video with OpenStreetMap maps or geo-referenced DXF plans \*\*\* which can be underlaid for a simple orientation.

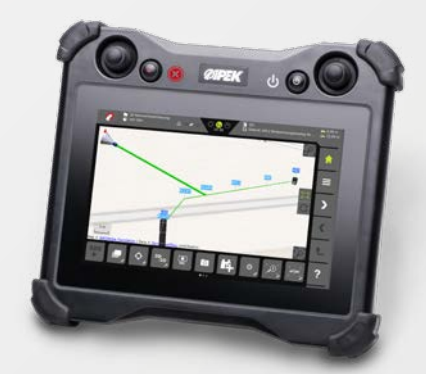

#### **CREATE AS-BUILT PLAN**

In addition to the inspection report it is also possible to create a 2D as-built plan in pdf format on the VC500 control panel and make it available to the customer. The project can be transmitted to the office via WinCan Web or USB flash drive very quickly and easily.

\* Option \*\* Possible for the following catalogs/countries: ISYBAU 2006, ISYBAU 2013, DWA M-149, Germany, Austria \*\*\* File size and number of layers are limited.

## **DATA VALIDATION**

With the data validation function you can check the input entered during the inspection on logic deviations and input errors. Thus, input errors can be simply and easily eliminated. The data validation guarantees a high data quality to transmit the project to other software systems. The result of the data validation can be simply attached to the inspection report.

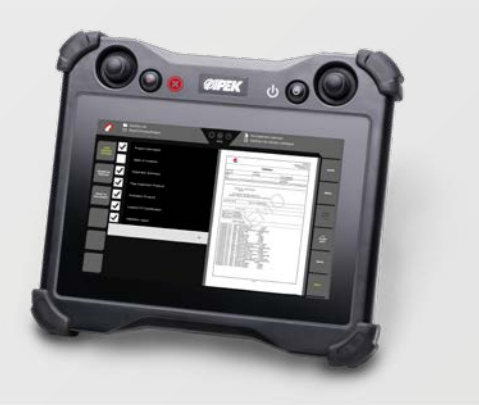

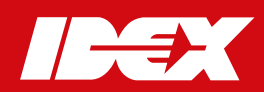

Issue: April 2019 - subjects to changes.

**www.ipek.at**